## Spam Protection tab

[Akismet](https://doc.tiki.org/Akismet) [Spam protection](https://doc.tiki.org/Spam-Protection) for comments has been added to [Tiki8](https://doc.tiki.org/Tiki8), and multiple IP banning from [Comment](https://doc.tiki.org/Comment-Moderation) [moderation](https://doc.tiki.org/Comment-Moderation) or [Action log](https://doc.tiki.org/tiki-editpage.php?page=Action%20log) has been added in [Tiki9.](https://doc.tiki.org/Tiki9)

## **Overview**

Use this tab to enable anti-spam CAPTCHAs and protect email address links.

## **To Access**

From the [Security Admin](https://doc.tiki.org/Security) page, click the **Spam Protection** tab.

#### **Note**

When enabled, the following Tiki features are protected:

- wiki page edits
- wiki page comments
- forum posts and replies
- tracker item comments
- freetags
- calendar items
- newsletter subscriptions

## Related Topics

- [Security](https://doc.tiki.org/Security)
- [Banning](https://doc.tiki.org/tiki-editpage.php?page=Banning-2)
- [Comment moderation](https://doc.tiki.org/Comment-Moderation)
- [How to Ban many IP](https://doc.tiki.org/How-to-Ban-many-IP-from-fake-registrations) [from fake registrations](https://doc.tiki.org/How-to-Ban-many-IP-from-fake-registrations)
- [How to Remove SPAM](https://doc.tiki.org/How-to-Remove-SPAM)
- [Anti-spam](https://doc.tiki.org/Anti-spam)
- See also: [How to deal](http://tiki.org/How+to+deal+with+spam) [with SpamBots](http://tiki.org/How+to+deal+with+spam)

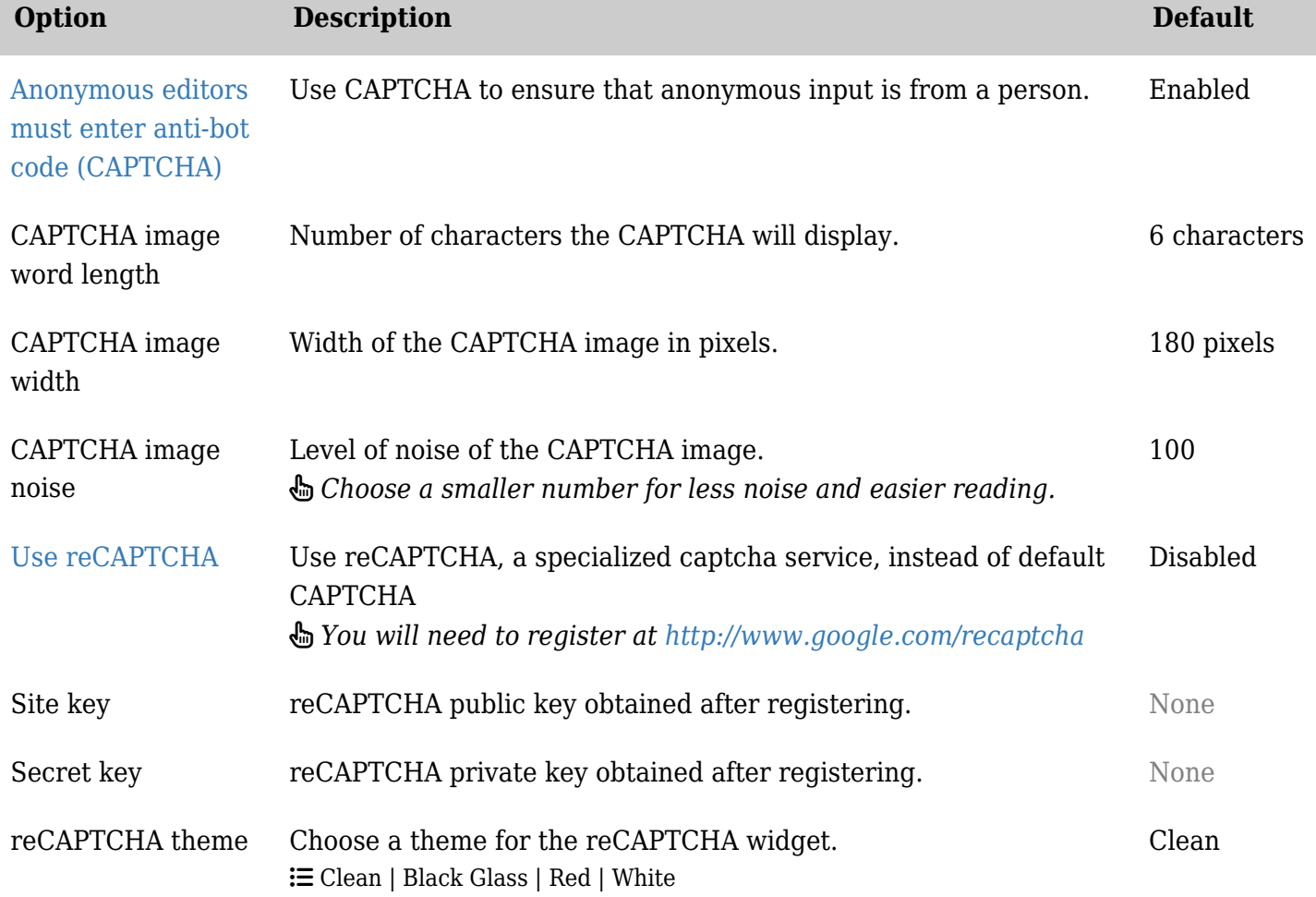

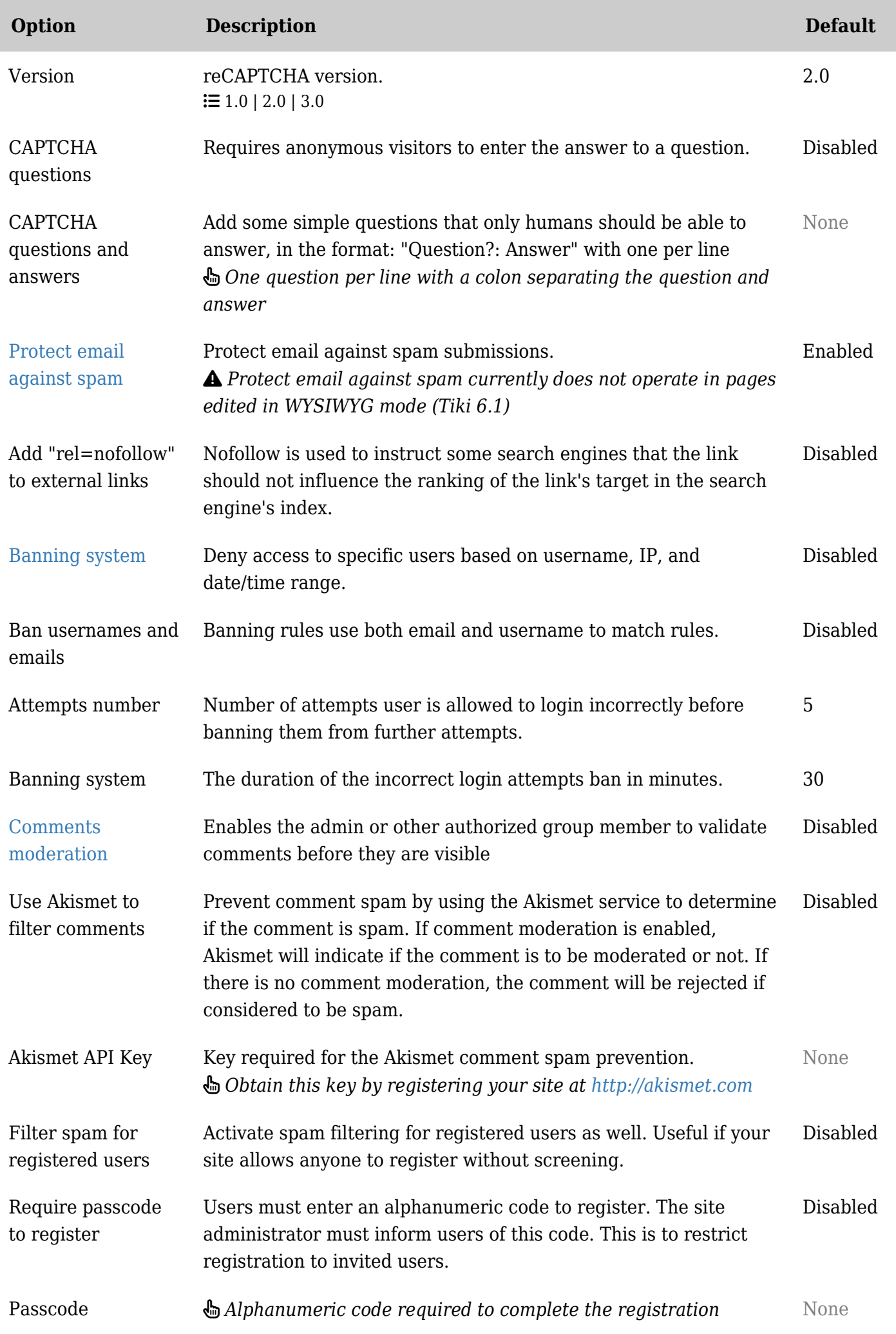

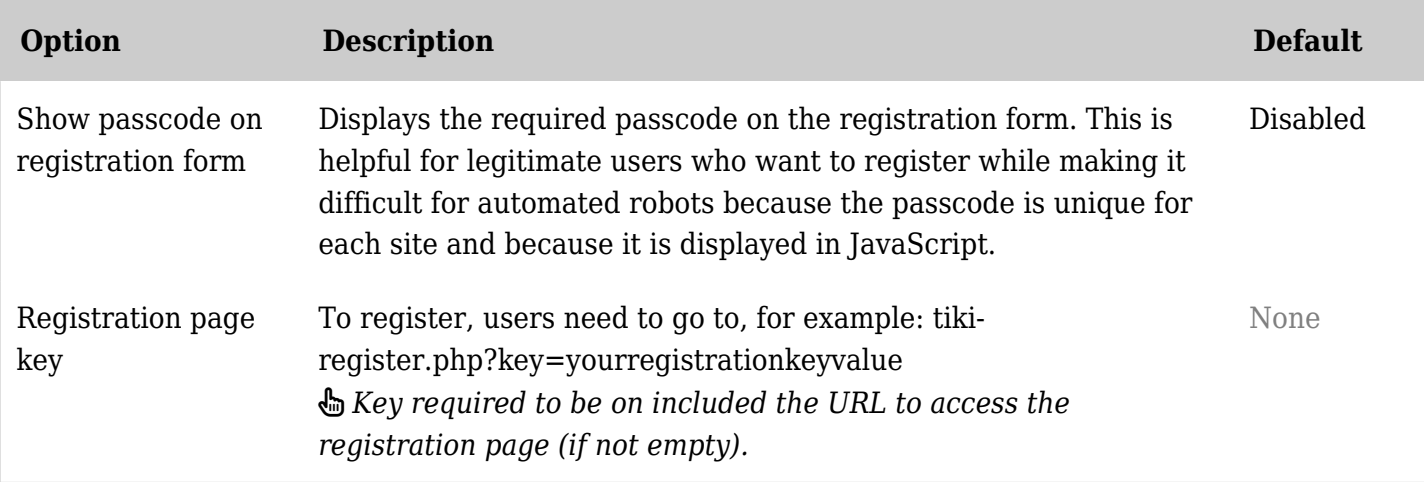

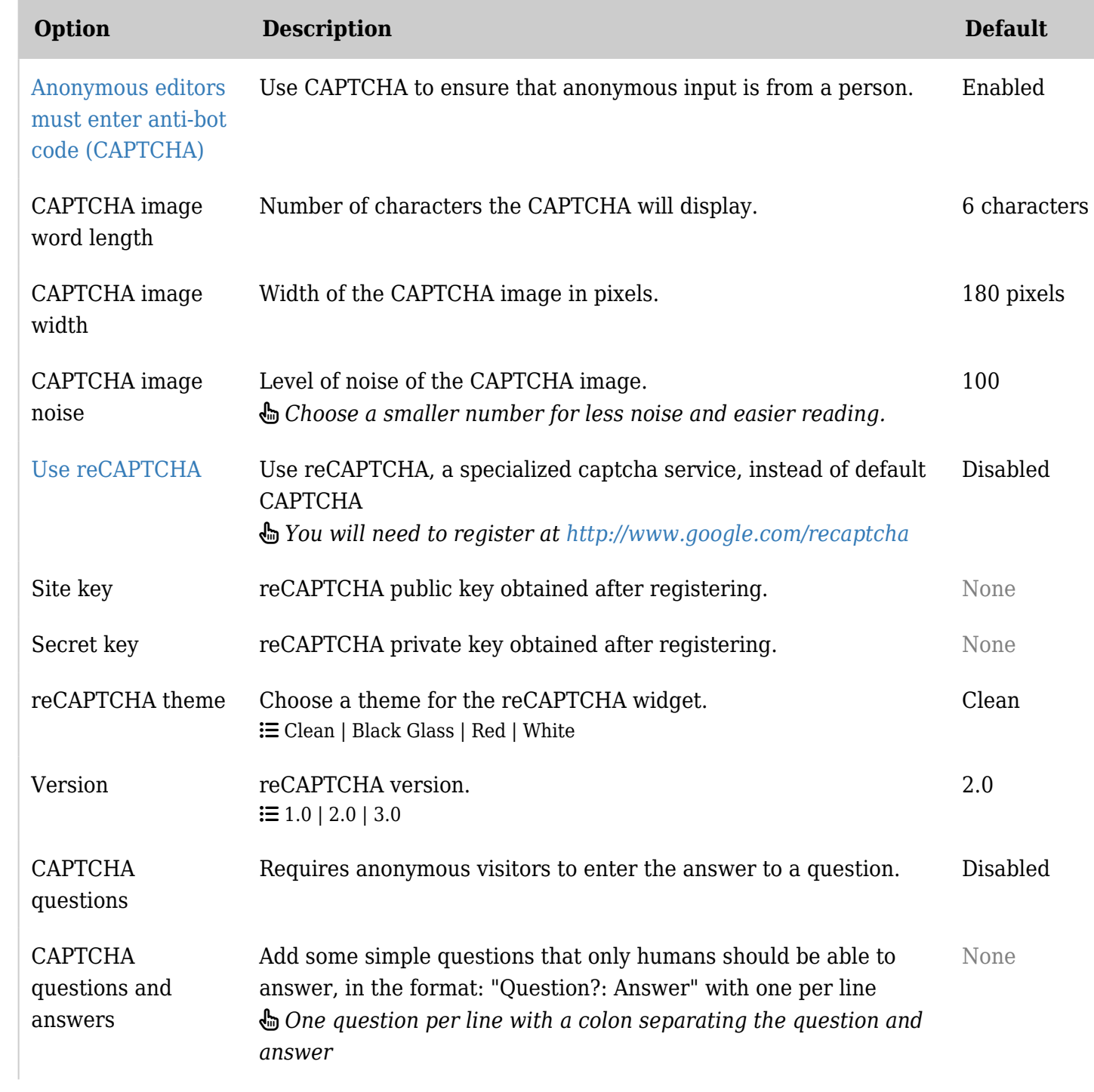

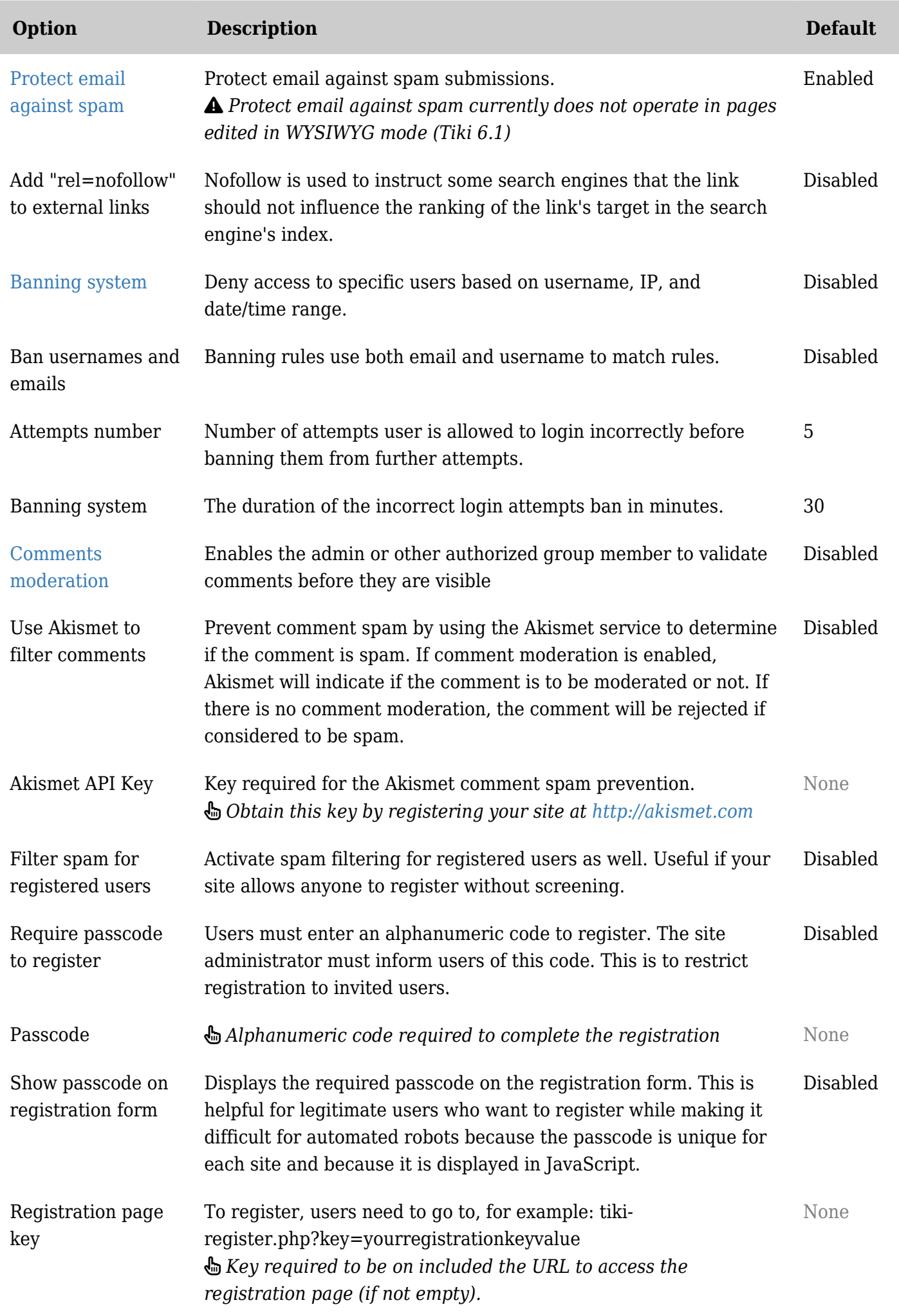

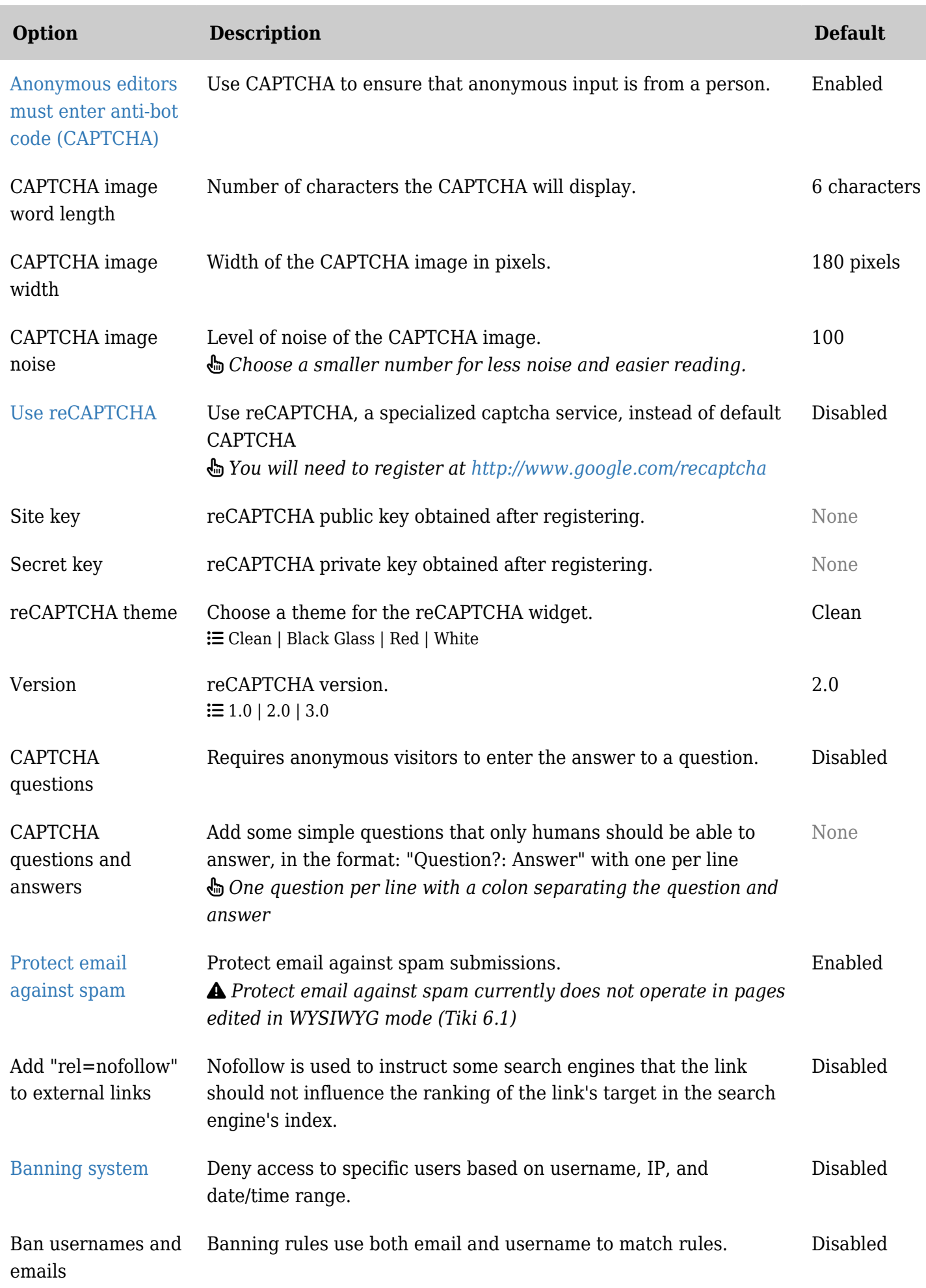

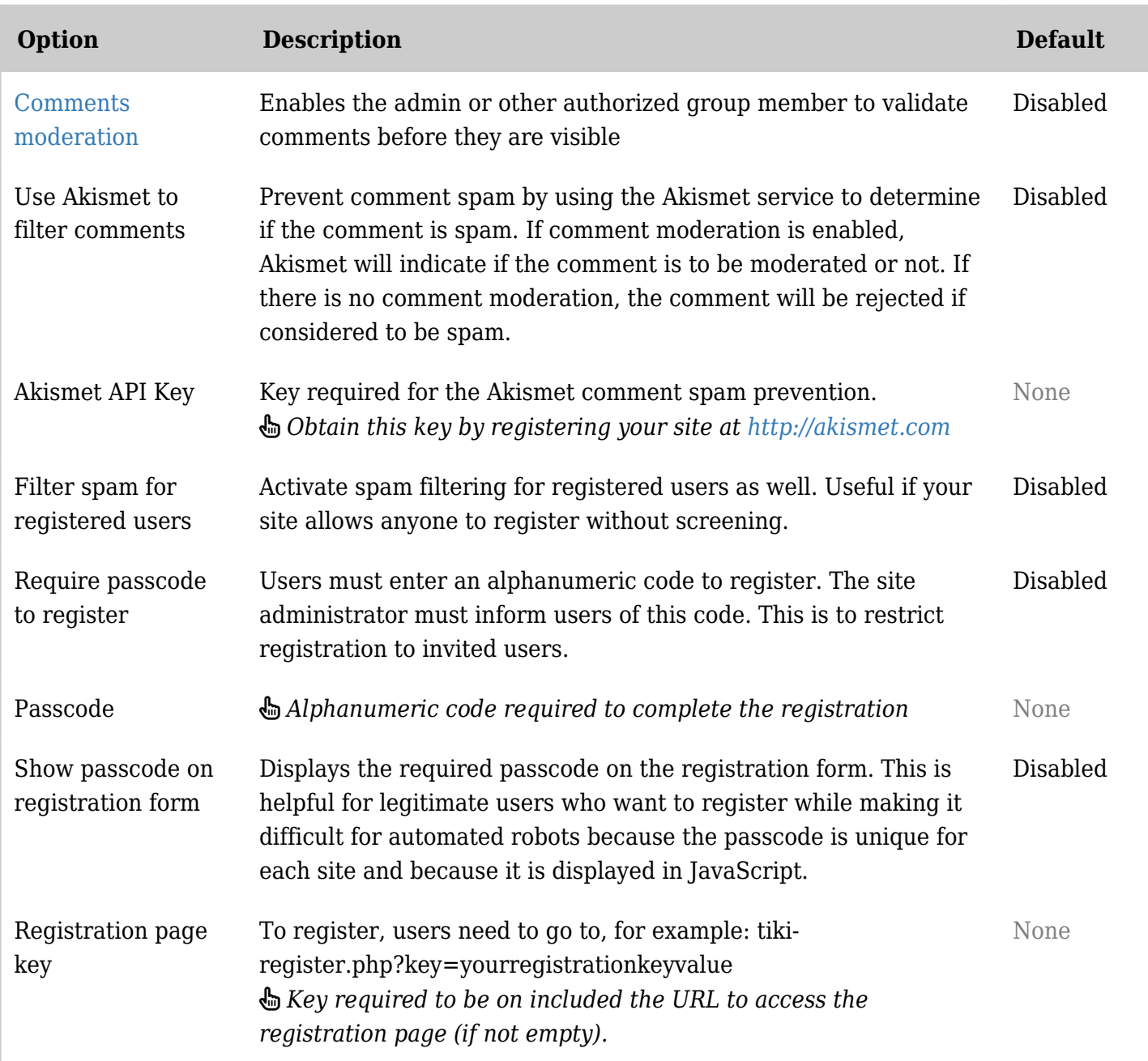

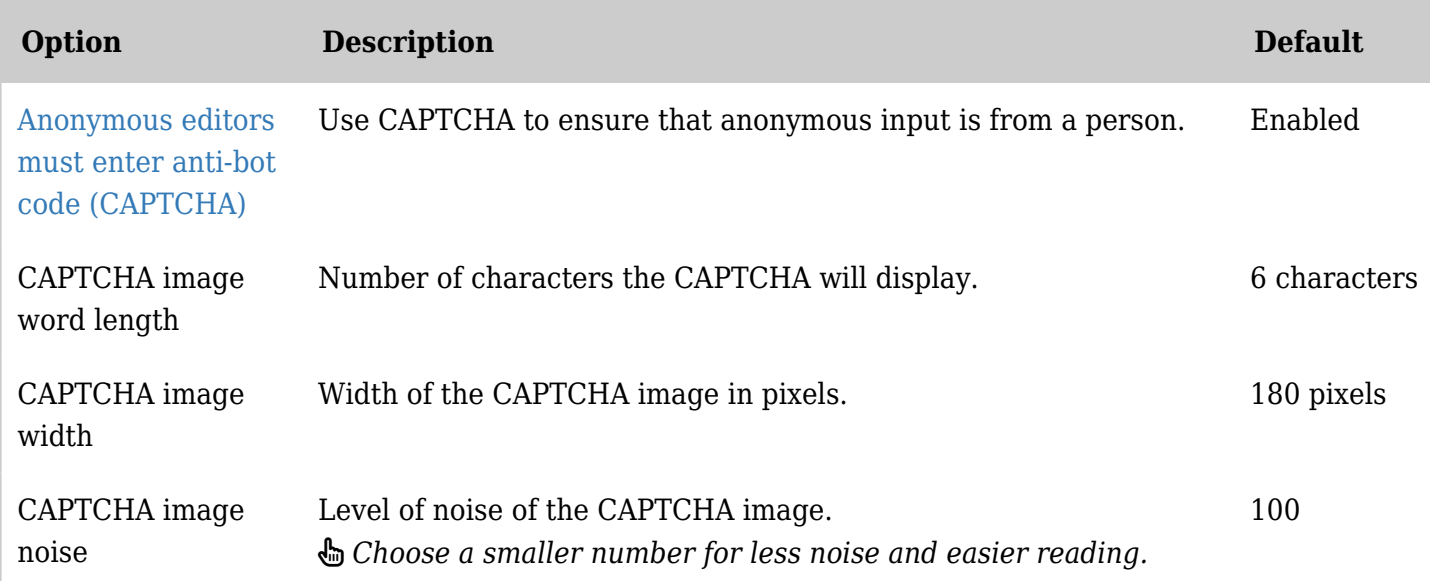

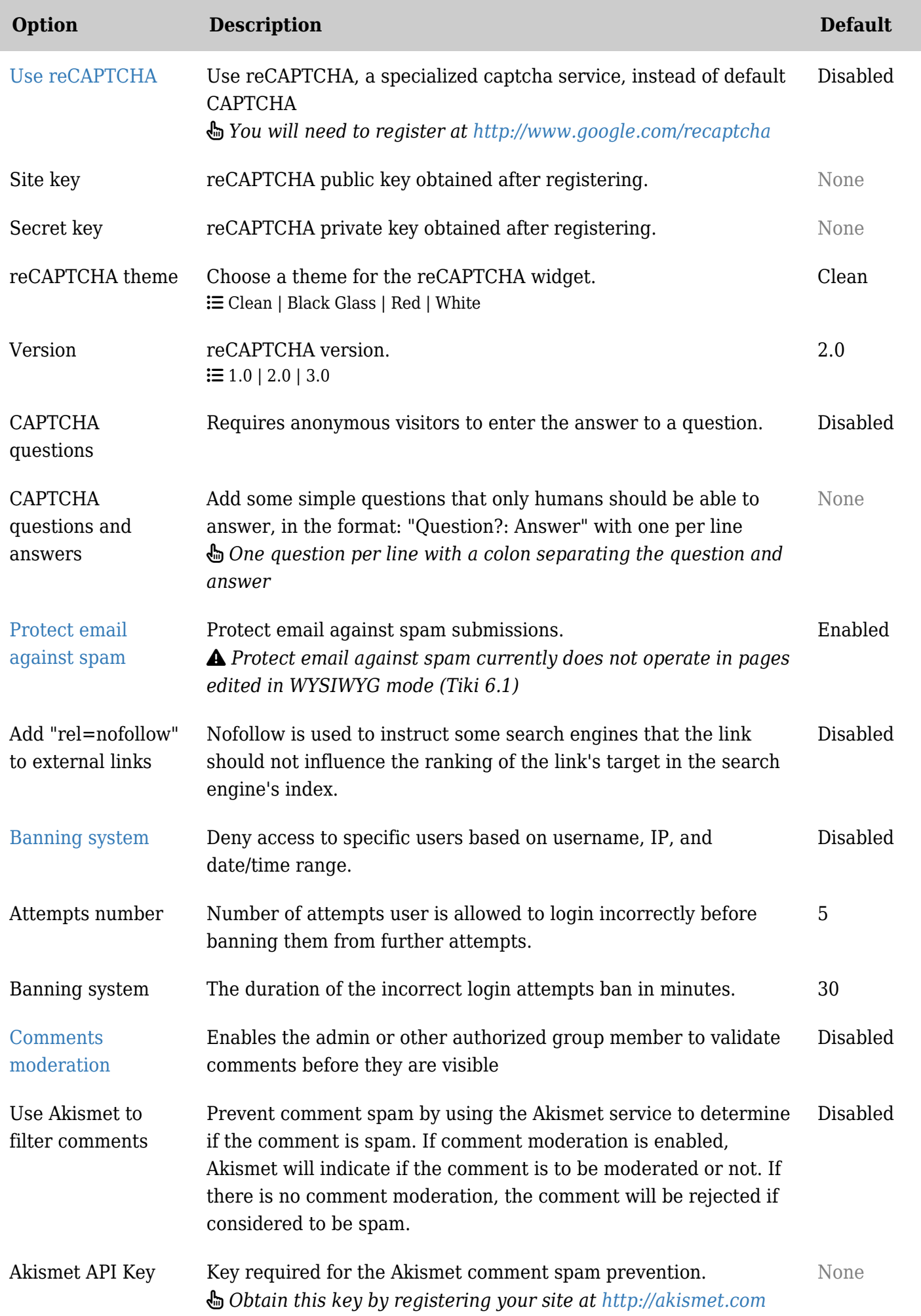

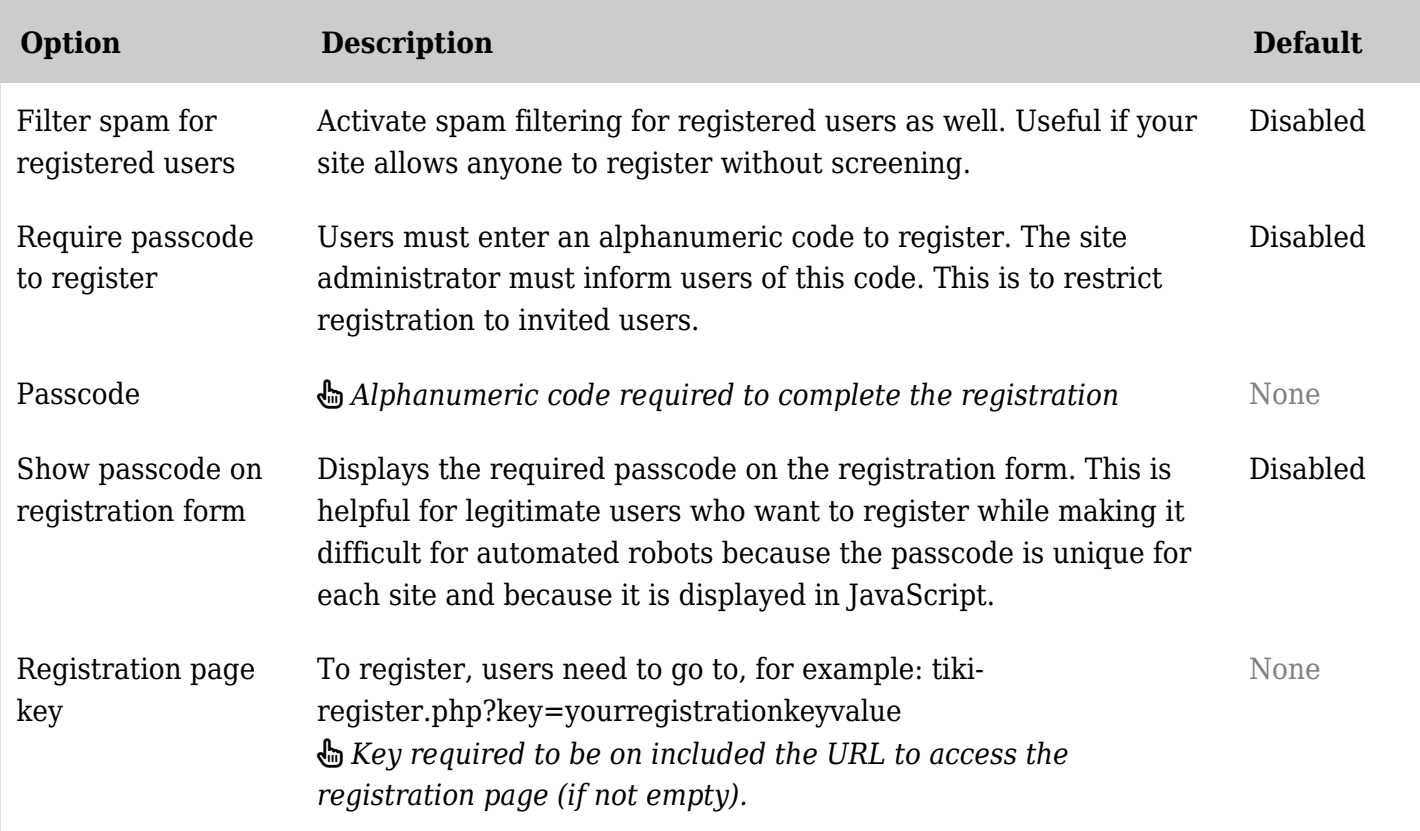

# Interesting links

- 10 Tips to [Keep Email Out](http://blog.sendgrid.com/10-tips-to-keep-email-out-of-the-spam-folder/) of the Spam Folder
- CAN-SPAM Act: [http://en.wikipedia.org/wiki/CAN-SPAM\\_Act\\_of\\_2003](http://en.wikipedia.org/wiki/CAN-SPAM_Act_of_2003)
- The full Can-Spam Act in HTML: <http://www.legalarchiver.org/cs.htm>
	- Avoid Trigger Words & Phrases:<http://blog.mannixmarketing.com/spam-trigger-words/>
	- o Include a Text Version of Your Email if You Are Sending HTML Emails
	- Use Permission Marketing Techniques
	- Use Spam Checkers Before Sending Your Emails
	- Get Off Blacklists
		- 1. [SendScore.org](https://www.senderscore.org/blacklistlookup/)
		- 2. [Mx Tool Box](http://www.mxtoolbox.com/blacklists.aspx)
		- 3. [DNS Stuff](http://www.dnsstuff.com/docs/ip4r/)
	- Maintain a Good Text to Image Ratio
	- Avoid Spam Traps using using a [Opt-In automated system](http://en.wikipedia.org/wiki/Opt_in_e-mail)
	- Avoid Large Attachments and Certain Attachment Types
	- Make Sure Your DKIM, SPF, Sender-ID and Domain Keys Are Setup Properly

[antibot](https://doc.tiki.org/tiki-editpage.php?page=antibot) | [anti-bot](https://doc.tiki.org/tiki-editpage.php?page=anti-bot) | [captcha](https://doc.tiki.org/tiki-editpage.php?page=captcha) | [Anti-bot Captcha](https://doc.tiki.org/tiki-editpage.php?page=Anti-bot-Captcha) | [No follow](https://doc.tiki.org/tiki-editpage.php?page=No-follow) | [ReCaptcha](https://doc.tiki.org/tiki-editpage.php?page=ReCaptcha) | [Spam prevention](https://doc.tiki.org/tiki-editpage.php?page=Spam-prevention) | [SpamPrevention](https://doc.tiki.org/tiki-editpage.php?page=SpamPrevention)